## Fichier:Hausse de ruche 5.0 pose vis bas pour bloquer 2.jpg

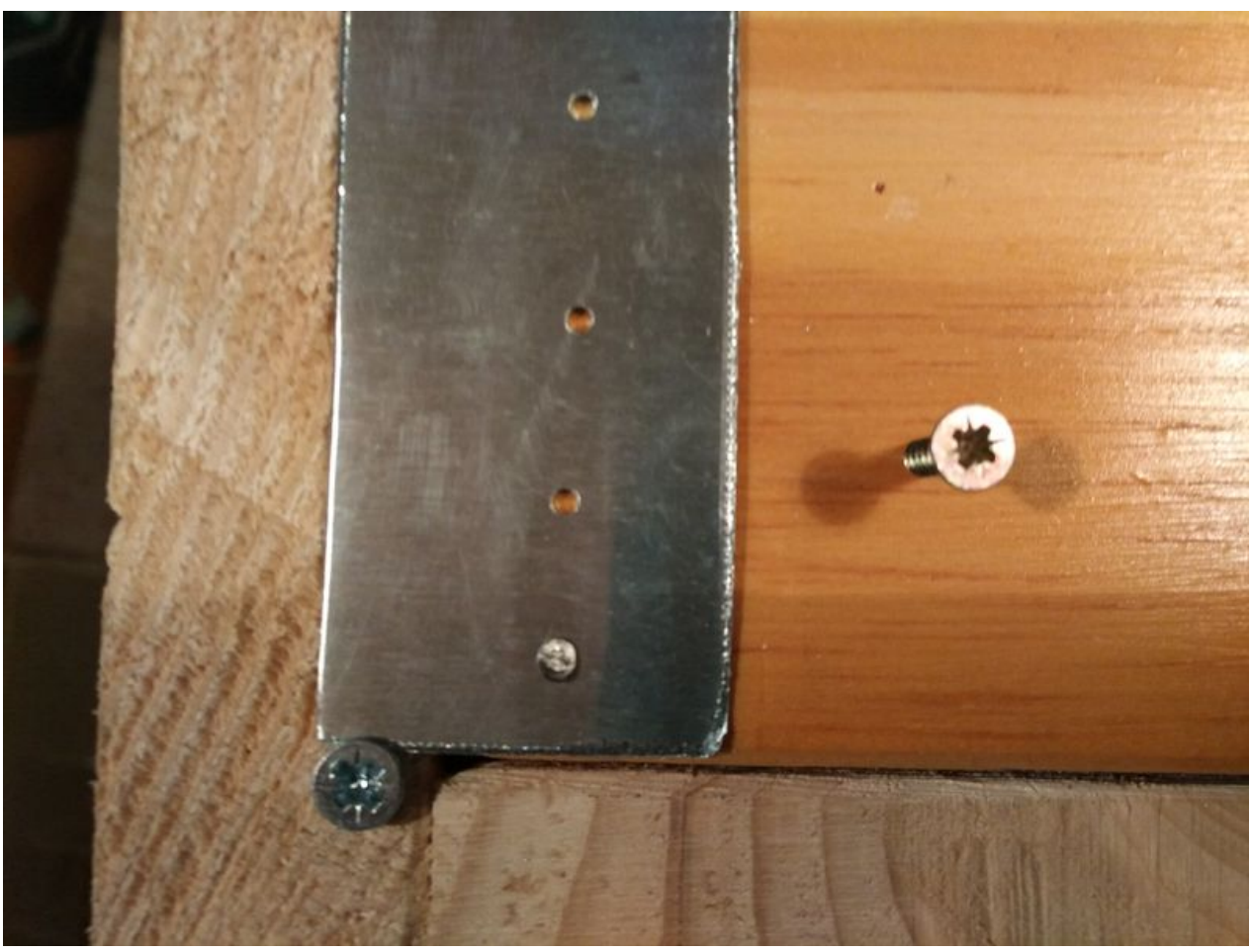

Taille de cet aperçu :800 × 600 [pixels](https://wikifab.org/images/thumb/e/ec/Hausse_de_ruche_5.0_pose_vis_bas_pour_bloquer_2.jpg/800px-Hausse_de_ruche_5.0_pose_vis_bas_pour_bloquer_2.jpg).

Fichier [d'origine](https://wikifab.org/images/e/ec/Hausse_de_ruche_5.0_pose_vis_bas_pour_bloquer_2.jpg) (4 160 × 3 120 pixels, taille du fichier : 3,14 Mio, type MIME : image/jpeg) Fichier téléversé avec MsUpload on [Hausse\\_de\\_ruche](https://wikifab.org/wiki/Hausse_de_ruche)

## Historique du fichier

Cliquer sur une date et heure pour voir le fichier tel qu'il était à ce moment-là.

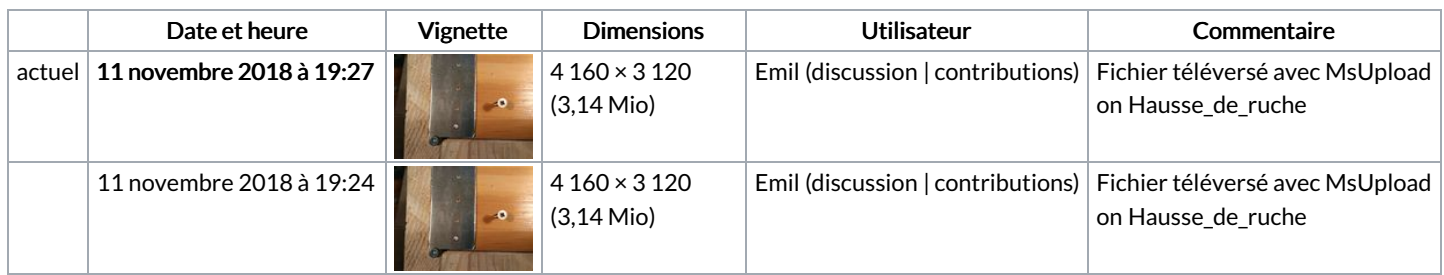

Vous ne pouvez pas remplacer ce fichier.

## Utilisation du fichier

La page suivante utilise ce fichier :

Hausse de ruche à [fenêtre](https://wikifab.org/wiki/Hausse_de_ruche_%25C3%25A0_fen%25C3%25AAtre)

## Métadonnées

Ce fichier contient des informations supplémentaires, probablement ajoutées par l'appareil photo numérique ou le numériseur utilisé pour le créer. Si le fichier a été modifié depuis son état original, certains détails peuvent ne pas refléter entièrement l'image modifiée.

Fabricant de l'appareil photo TCL

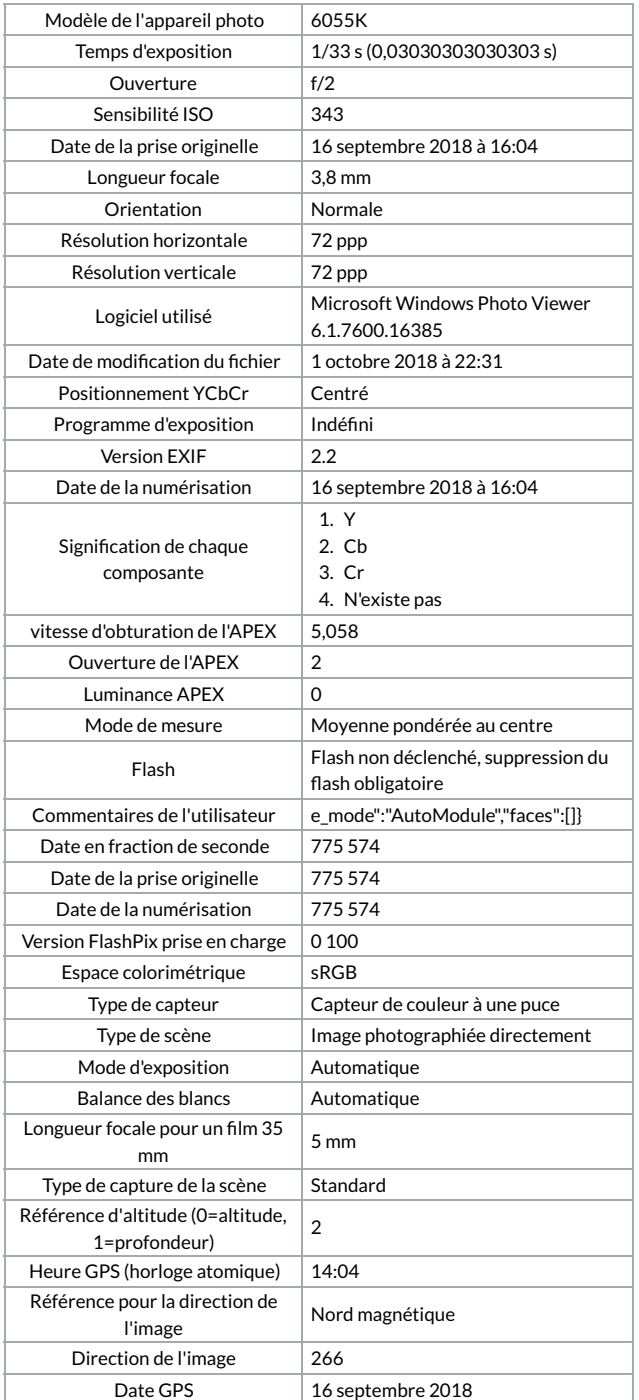